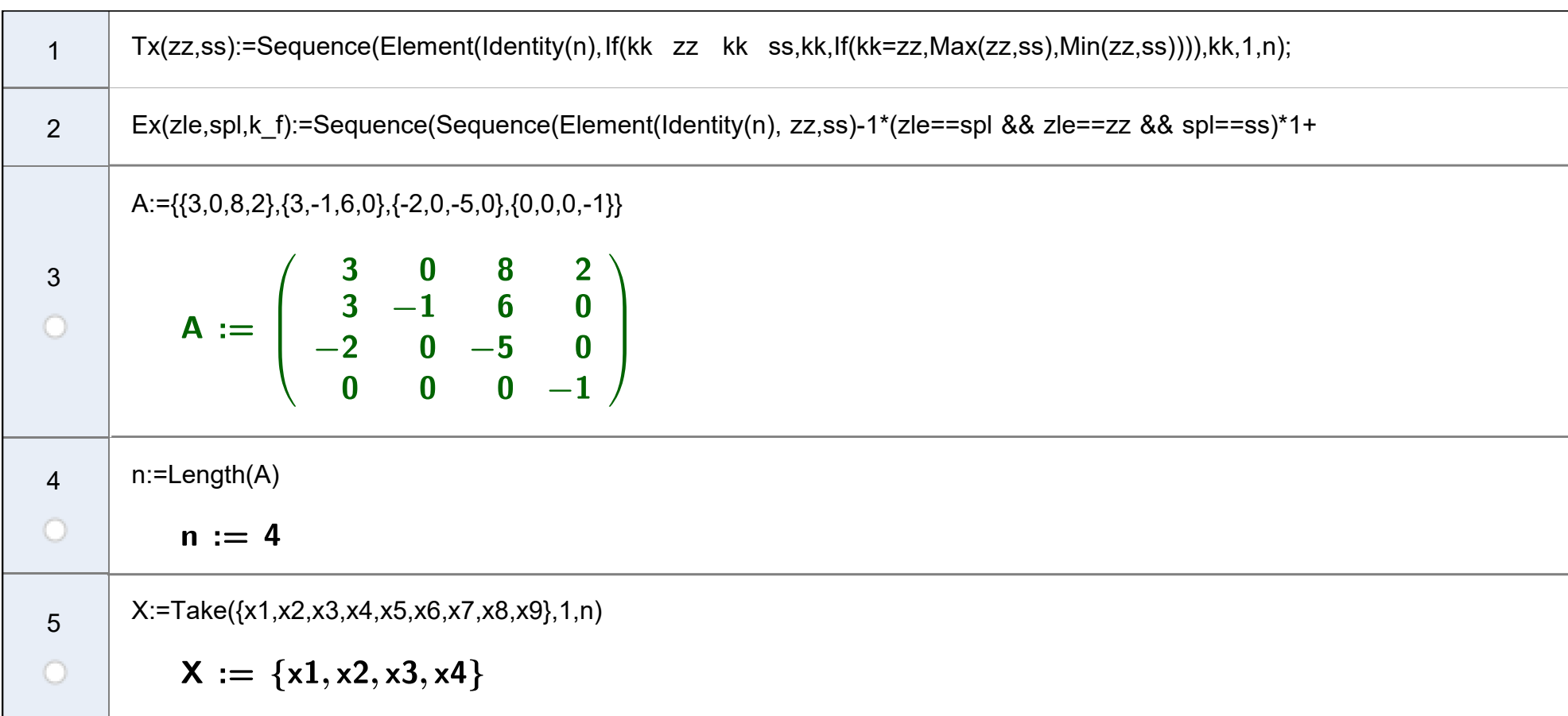

<sup>1</sup> **Dateianhang ggb classic files - Jordan-Normalform aus Eigenwerten - Jordan-Normaform mit Hauptvektor-Suche**

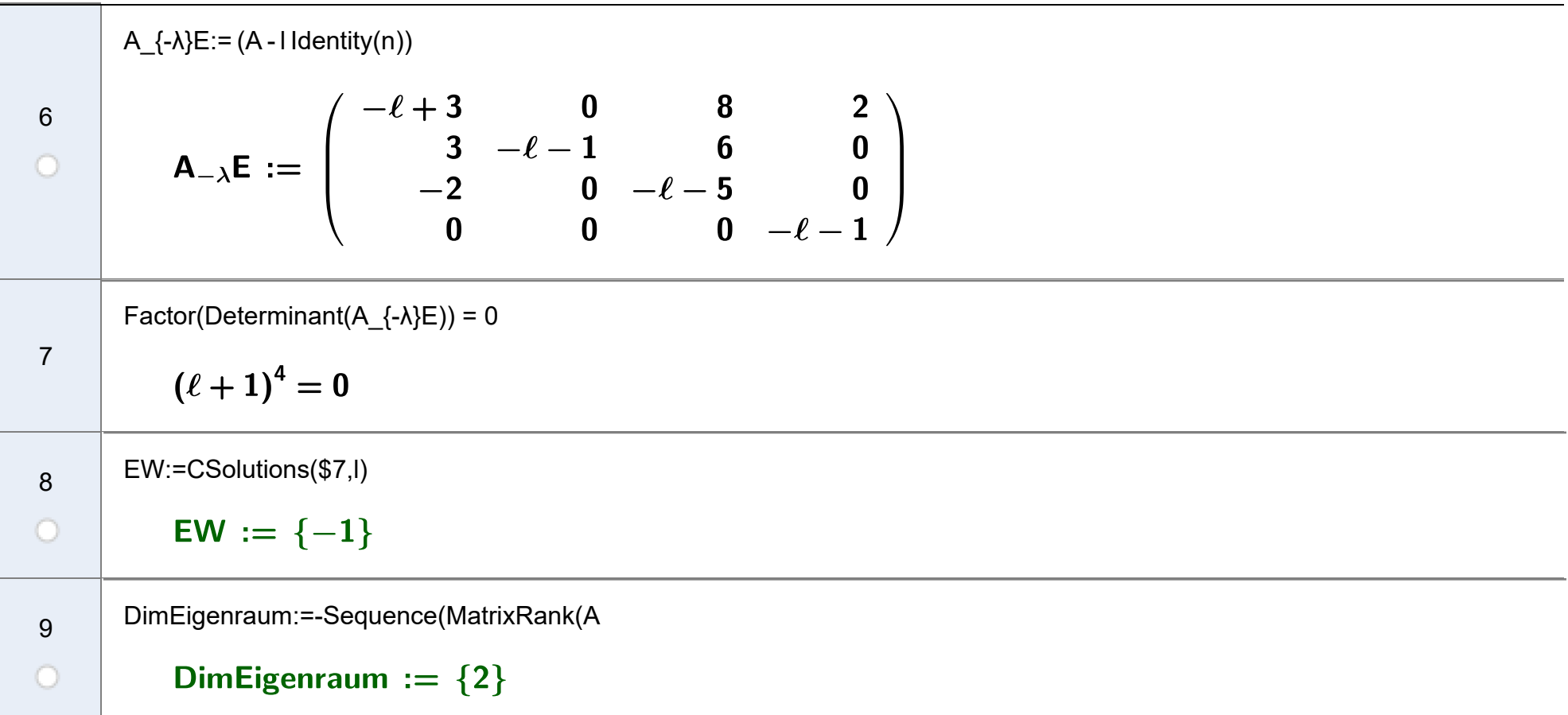

10111213Sequence({ "λ=" ,EW(k),(A - EW(k) E),Transpose(X)=0} ,k,1,Length(EW)) LGλi:=Sequence((A - EW(k) E) X,k,1,Length(EW)) Aλi:=Sequence( Flatten(Solutions(Element(LGλi,k),X)), k,1,Length(EW)) {Transpose(LGλi)=0,Transpose(X)=Transpose(Aλi)}

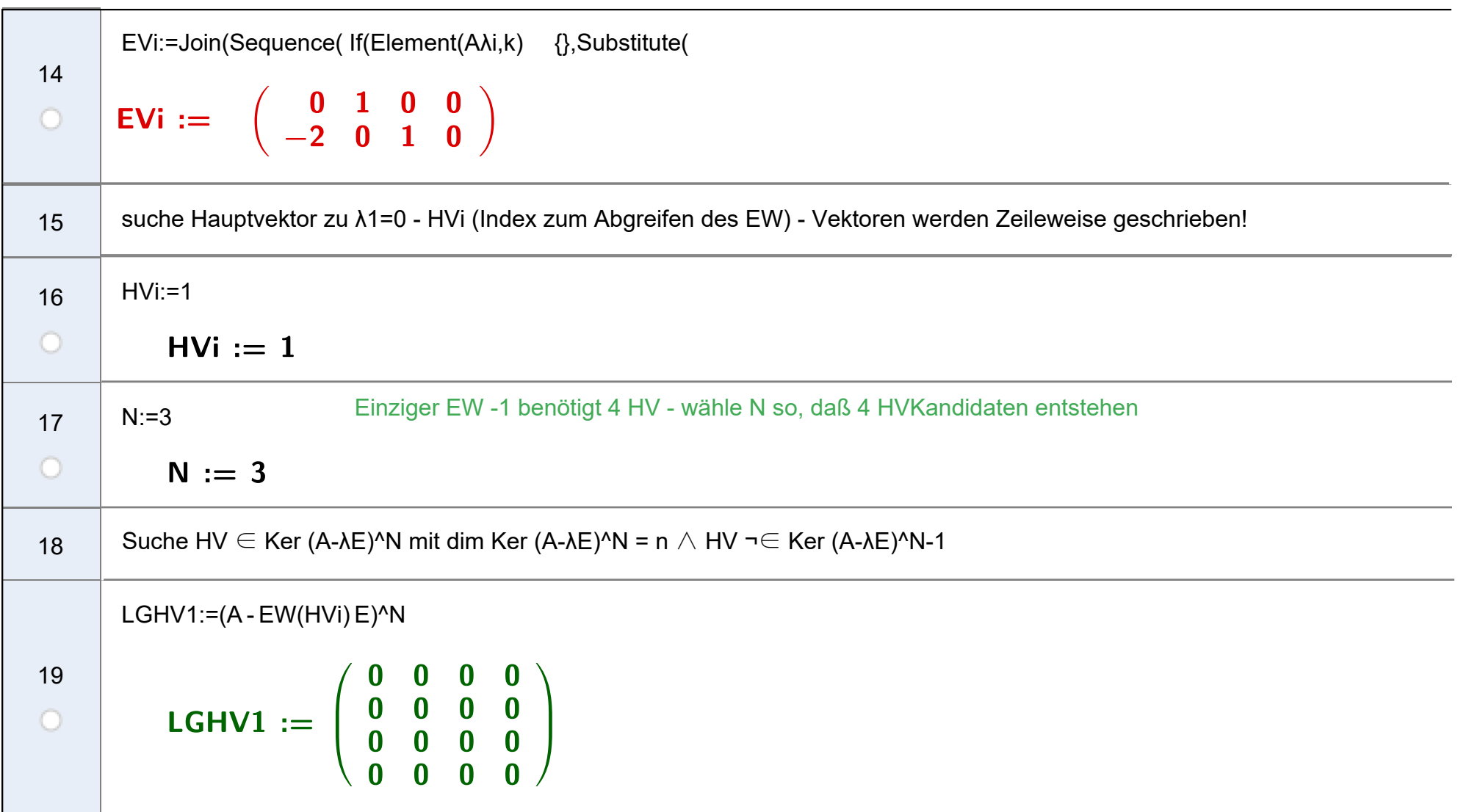

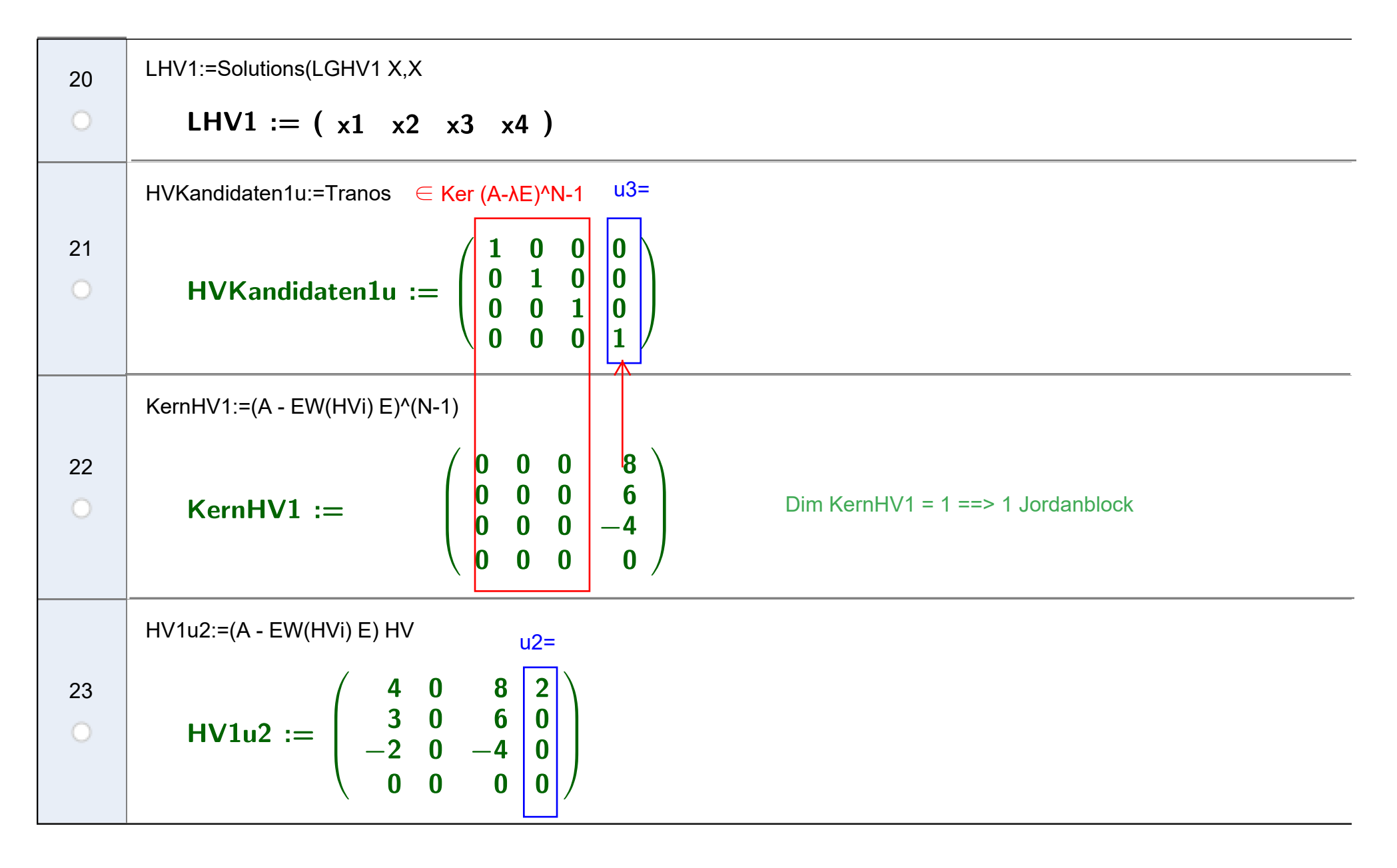

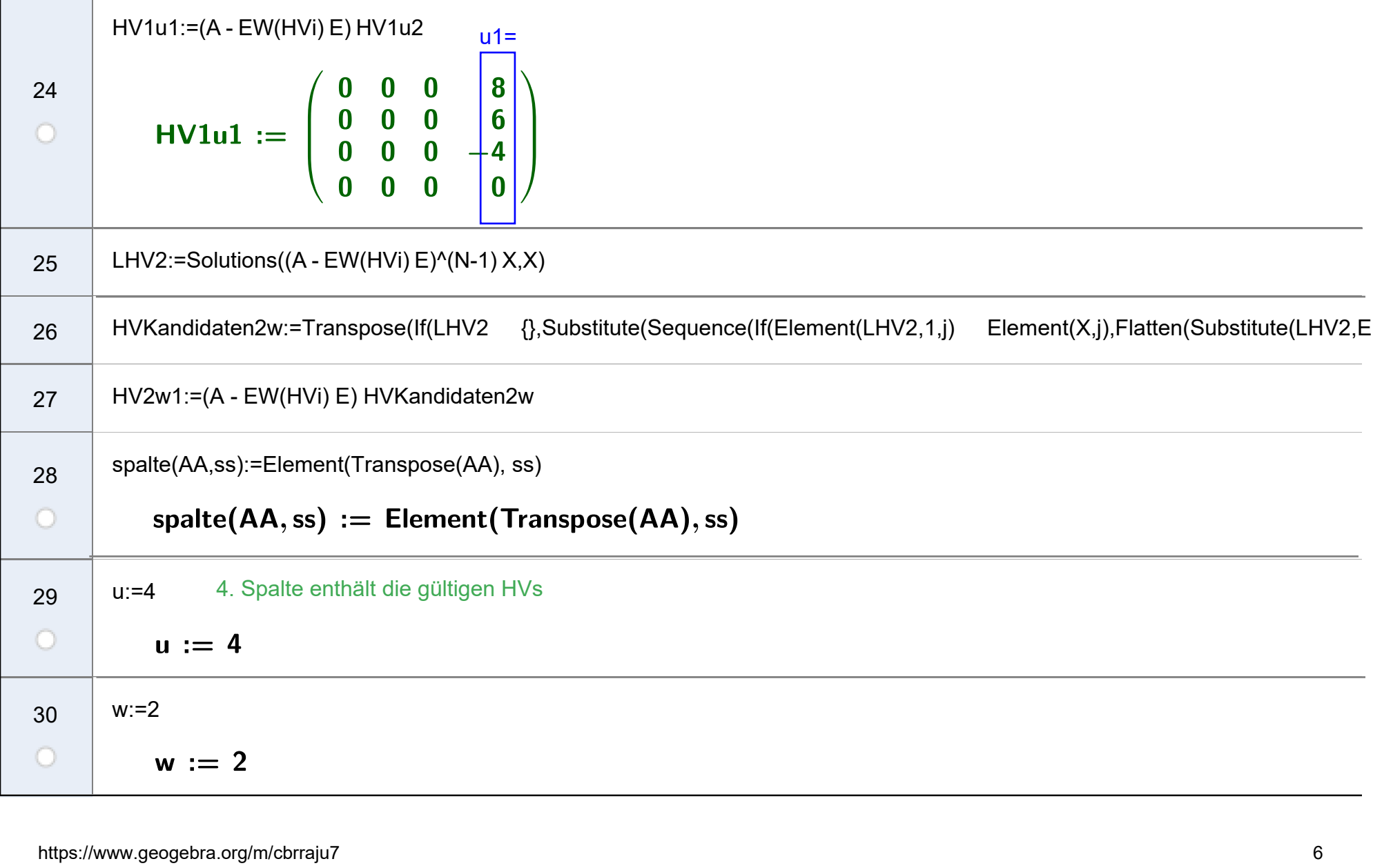

Einen EV kombinieren mit u1, u2, u3 [EV=Take(EVI, 1, 1) oder Take(EVi, 2, 2)]

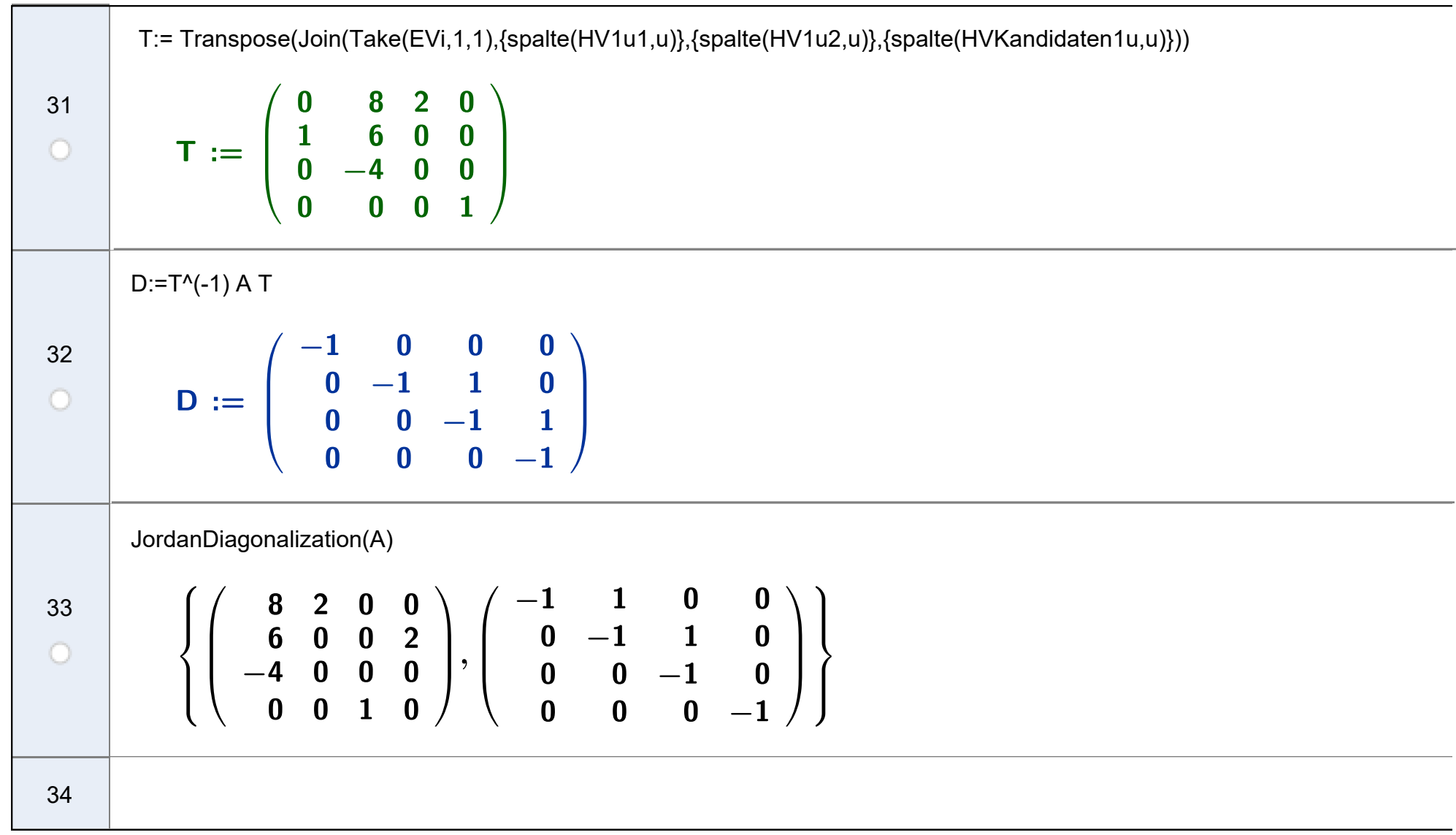

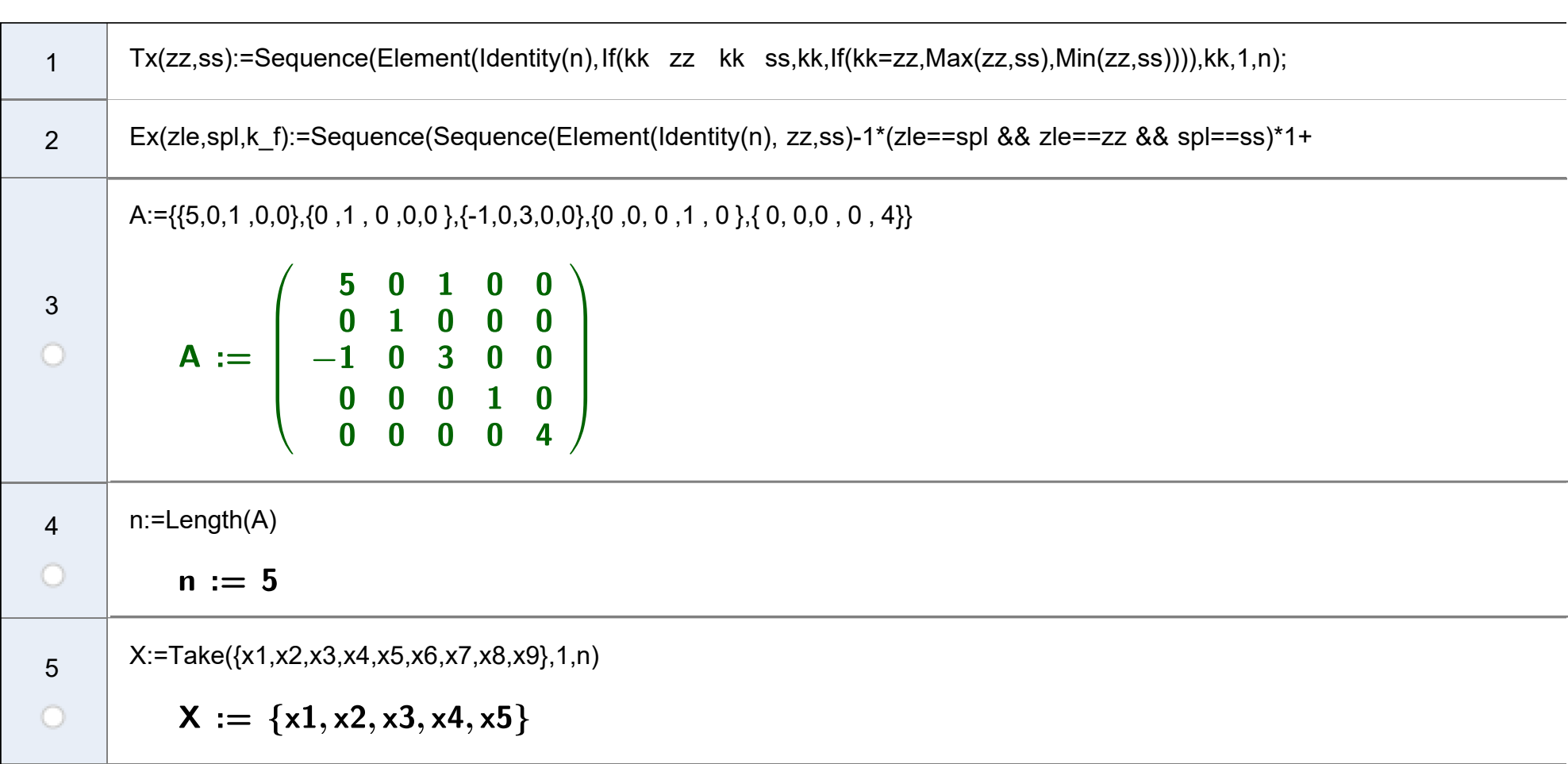

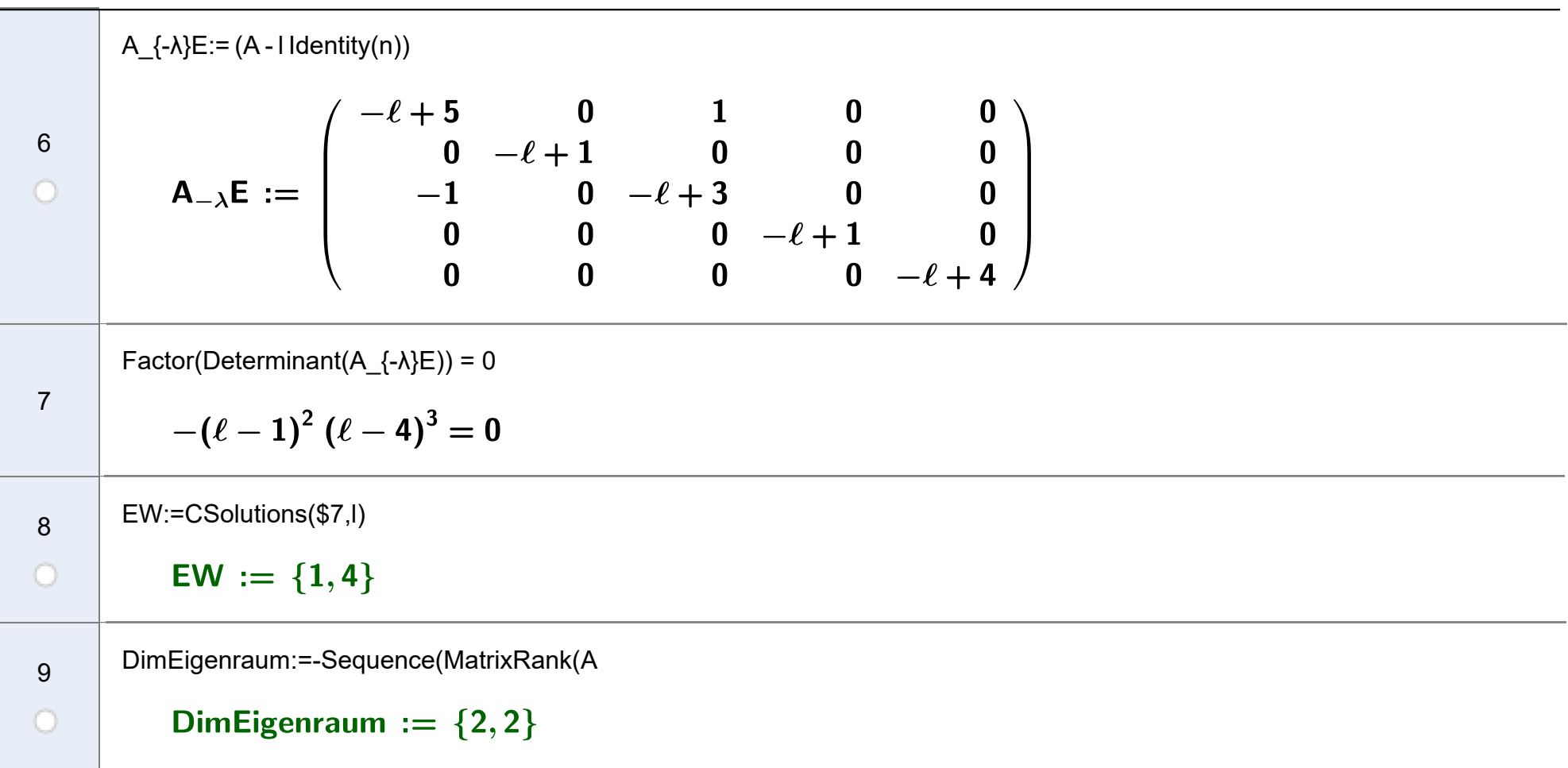

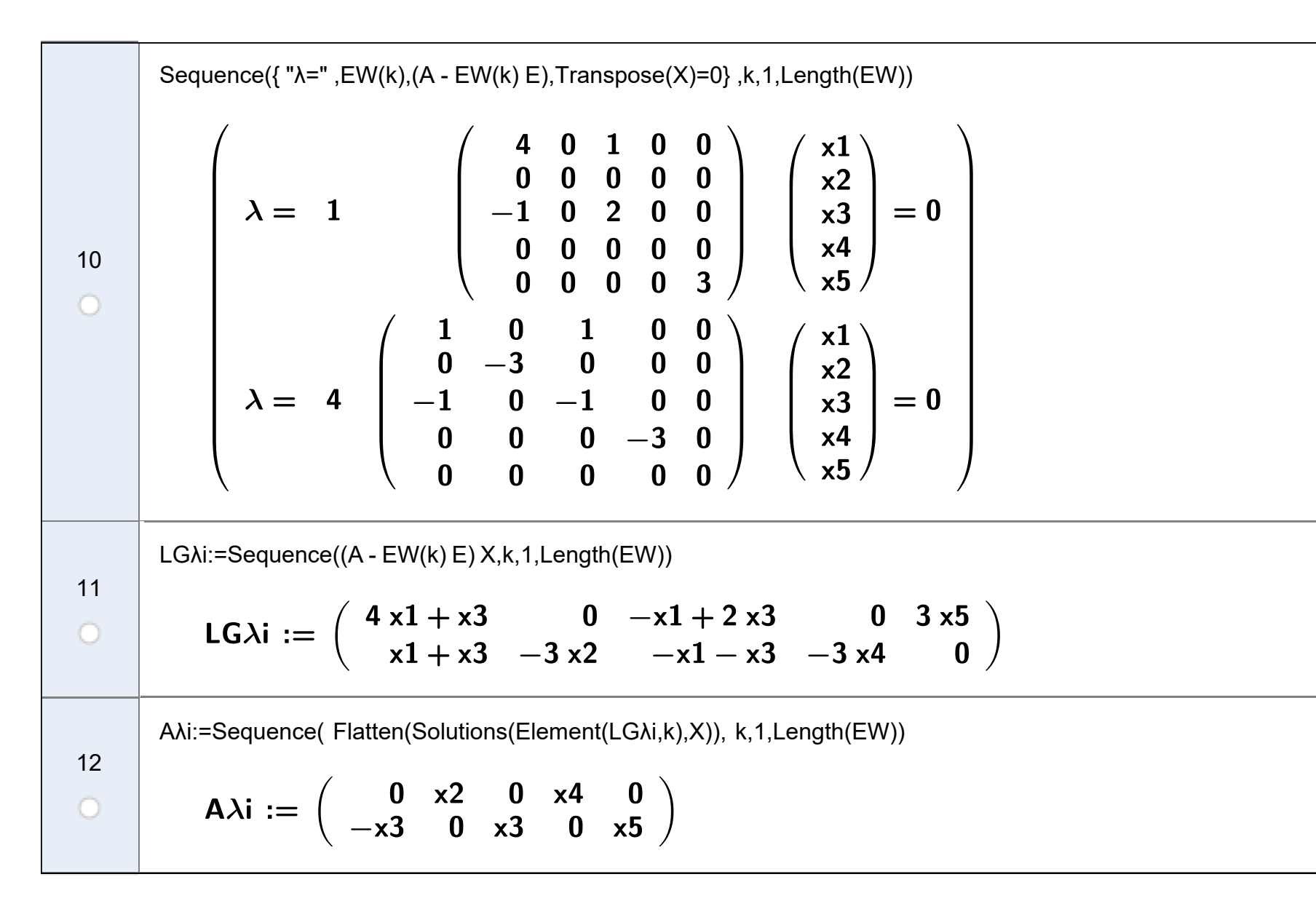

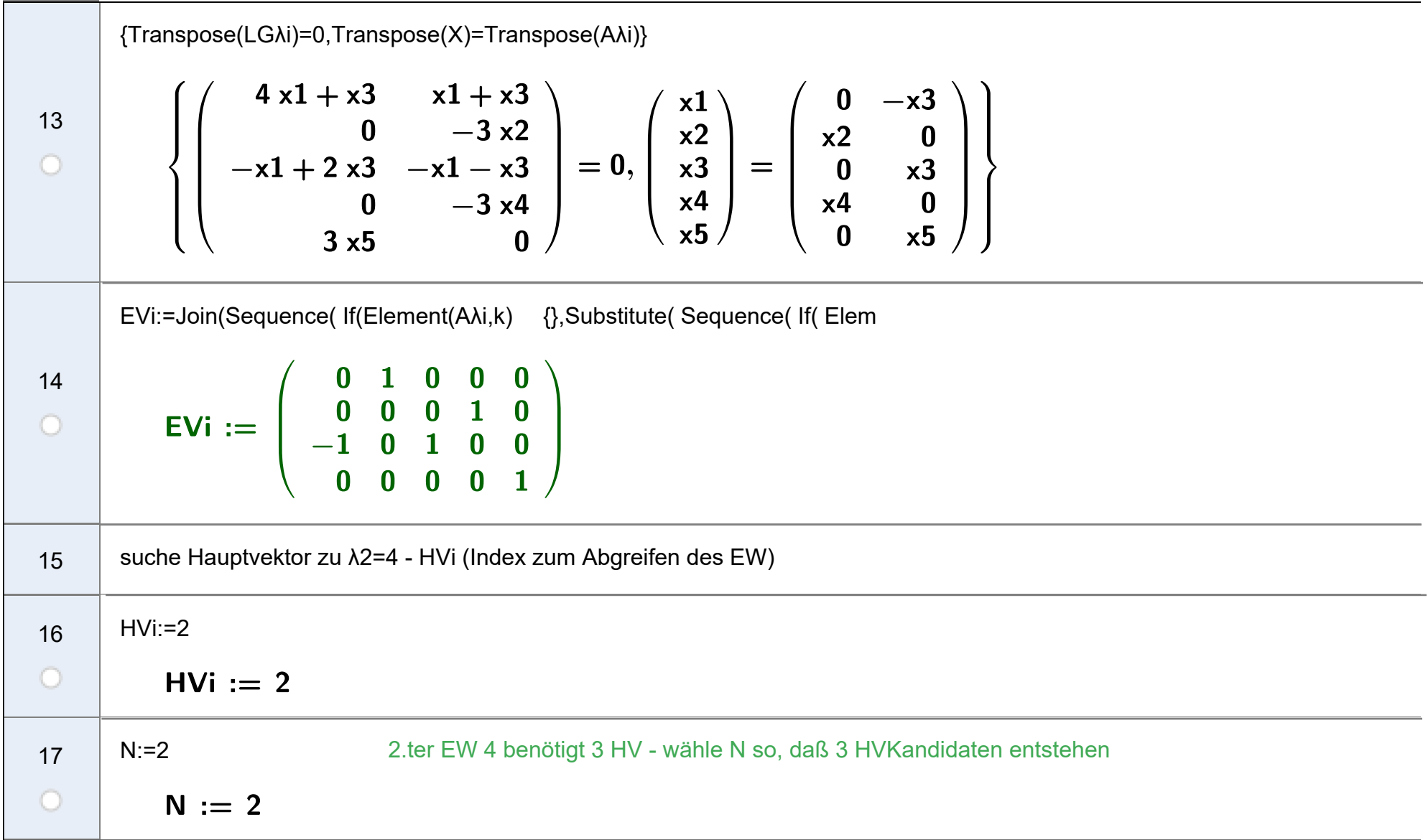

```
Suche18LGHVLGHV1 := \left(\begin{array}{cccc} 0 & 0 & 0 & 0 & 0 \\ 0 & 9 & 0 & 0 & 0 \\ 0 & 0 & 0 & 0 & 0 \\ 0 & 0 & 0 & 9 & 0 \\ 0 & 0 & 0 & 9 & 0 \end{array}\right)19\circElement(LGλi, 2 )-Element(EVi, 3)
20{x1 + x3 + 1, -3x2, -x1 - x3 - 1, -3x4, 0}\bigcircLHV1:=Solutions(LGHV1 X,X)
21
\circLHV1 := (x1 \ 0 \ x3 \ 0 \ x5)HVKandidaten1u:=Transp(If(LHV u3=∈ Ker (A-\lambdaE)^N-1
            HVKandidaten1u := \begin{pmatrix} 1 & 0 & 0 & 0 \\ 0 & 0 & 0 & 0 \\ 0 & 1 & 0 & 0 \\ 0 & 0 & 0 & 1 \end{pmatrix}22\circhttps://www.geogebra.org/m/cbrraju7\sqrt{12}
```
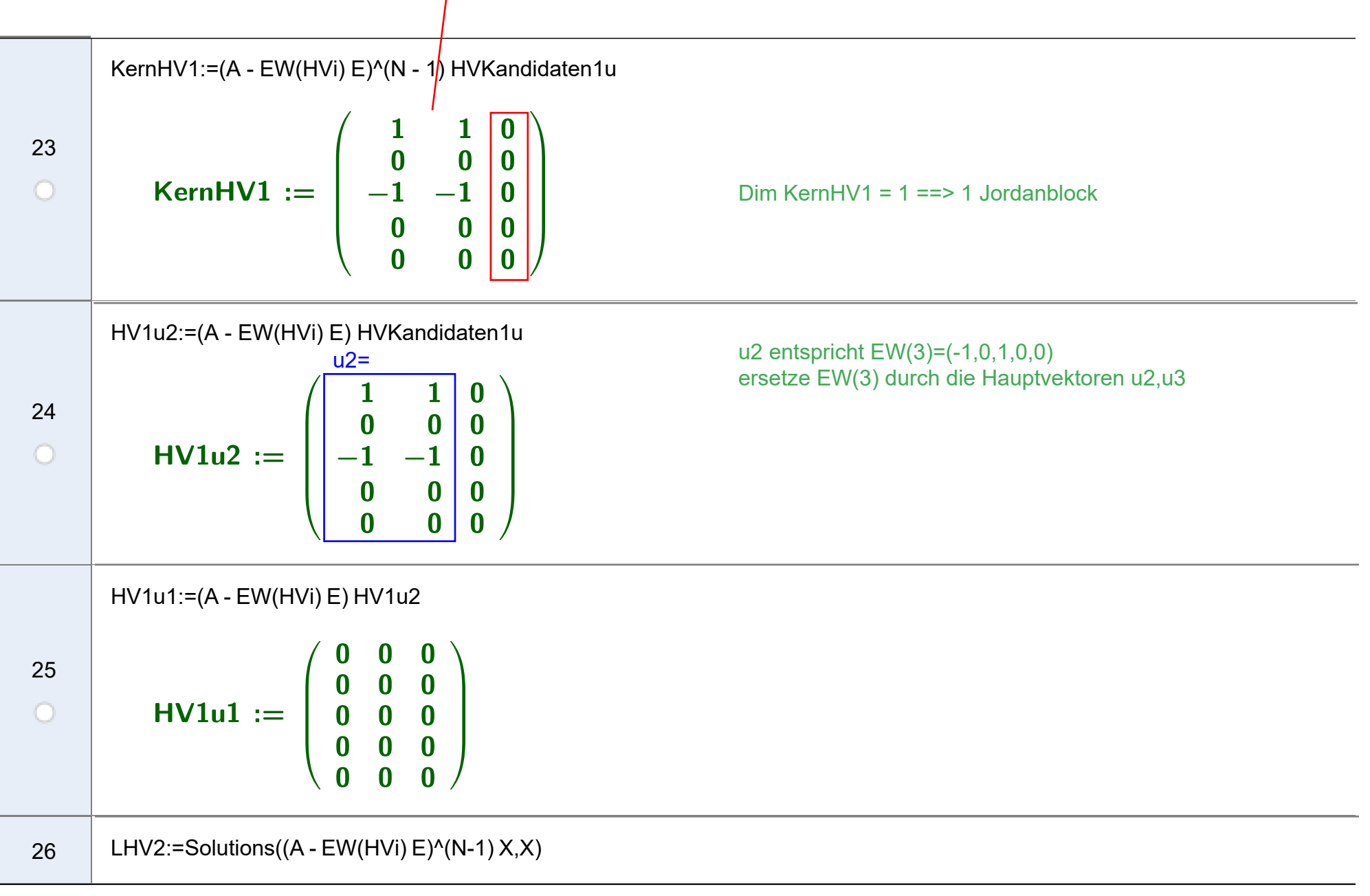

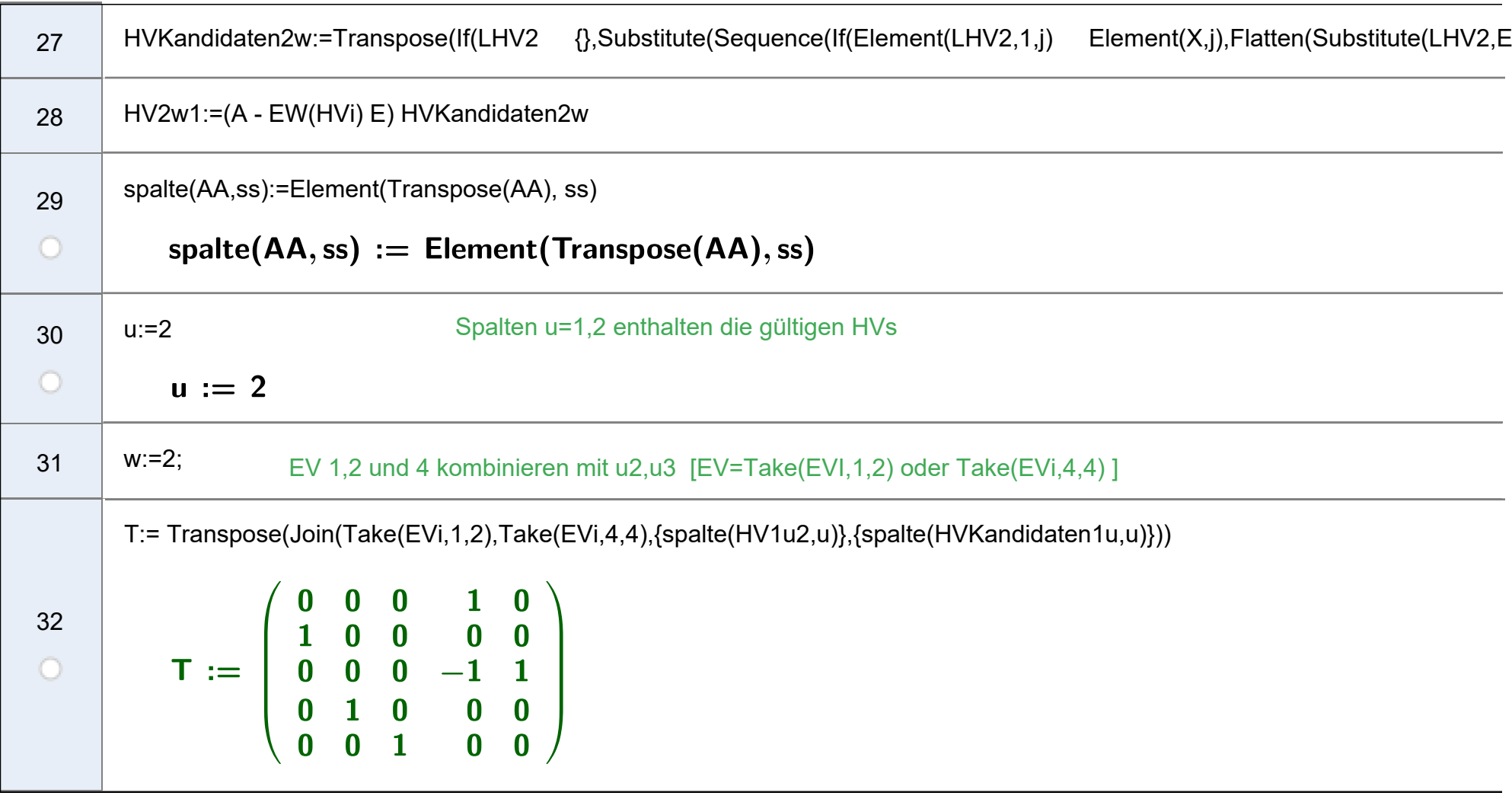

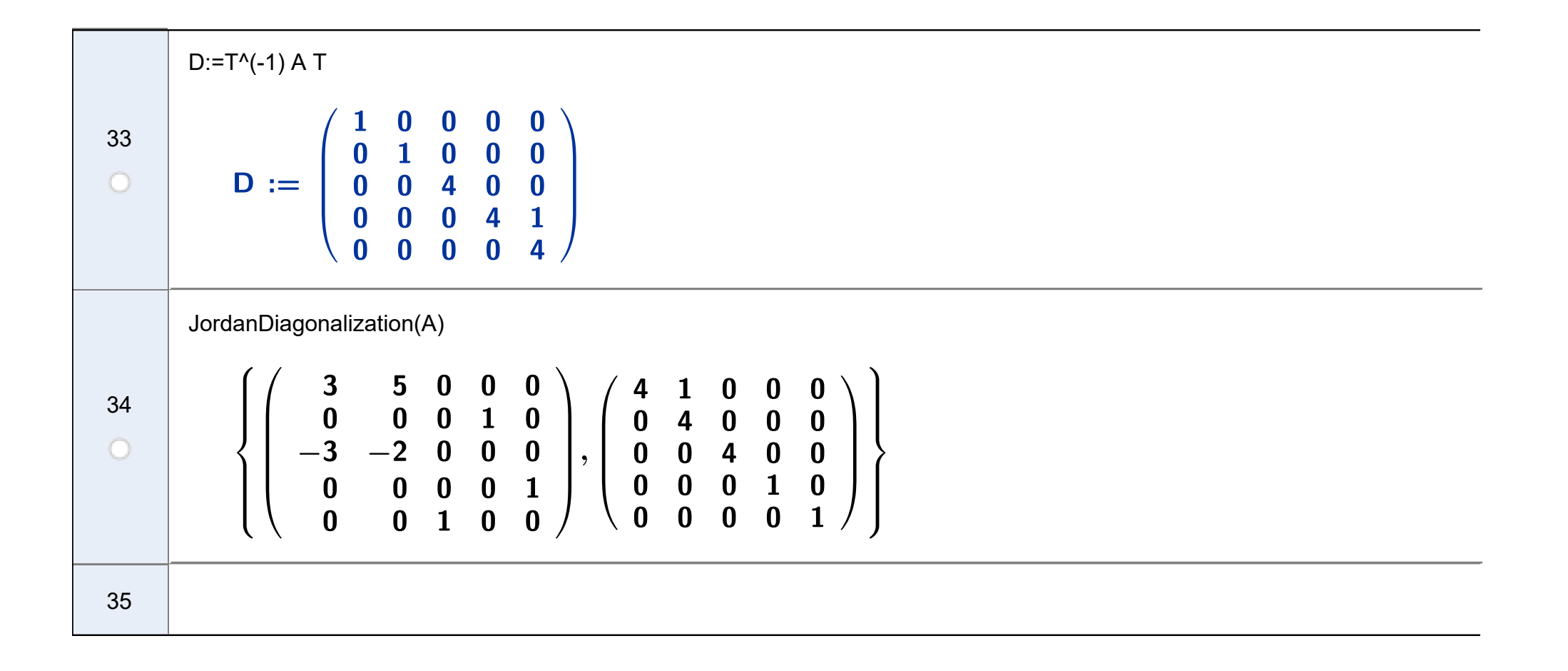

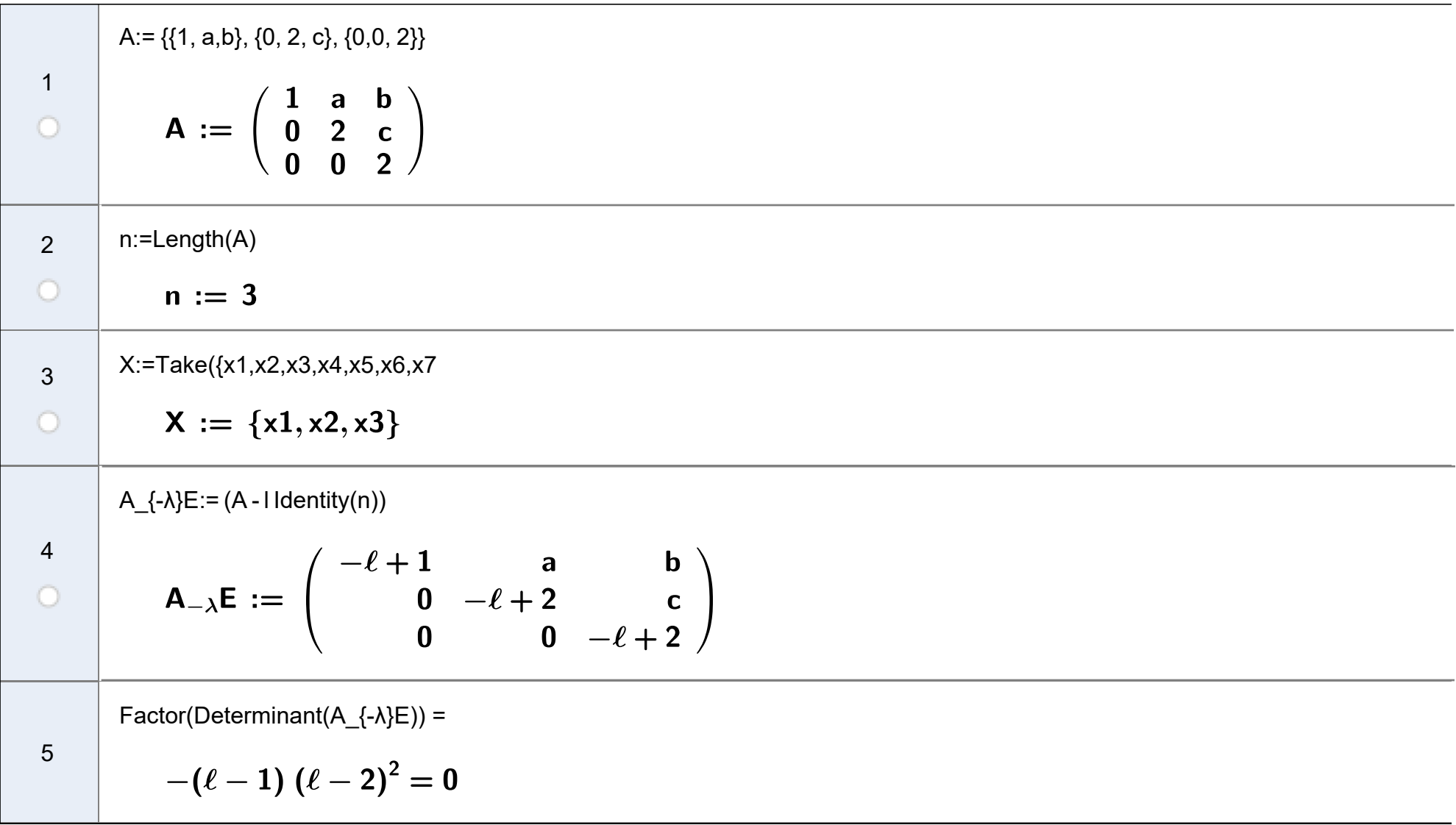

https://www.geogebra.org/m/cbrraju7

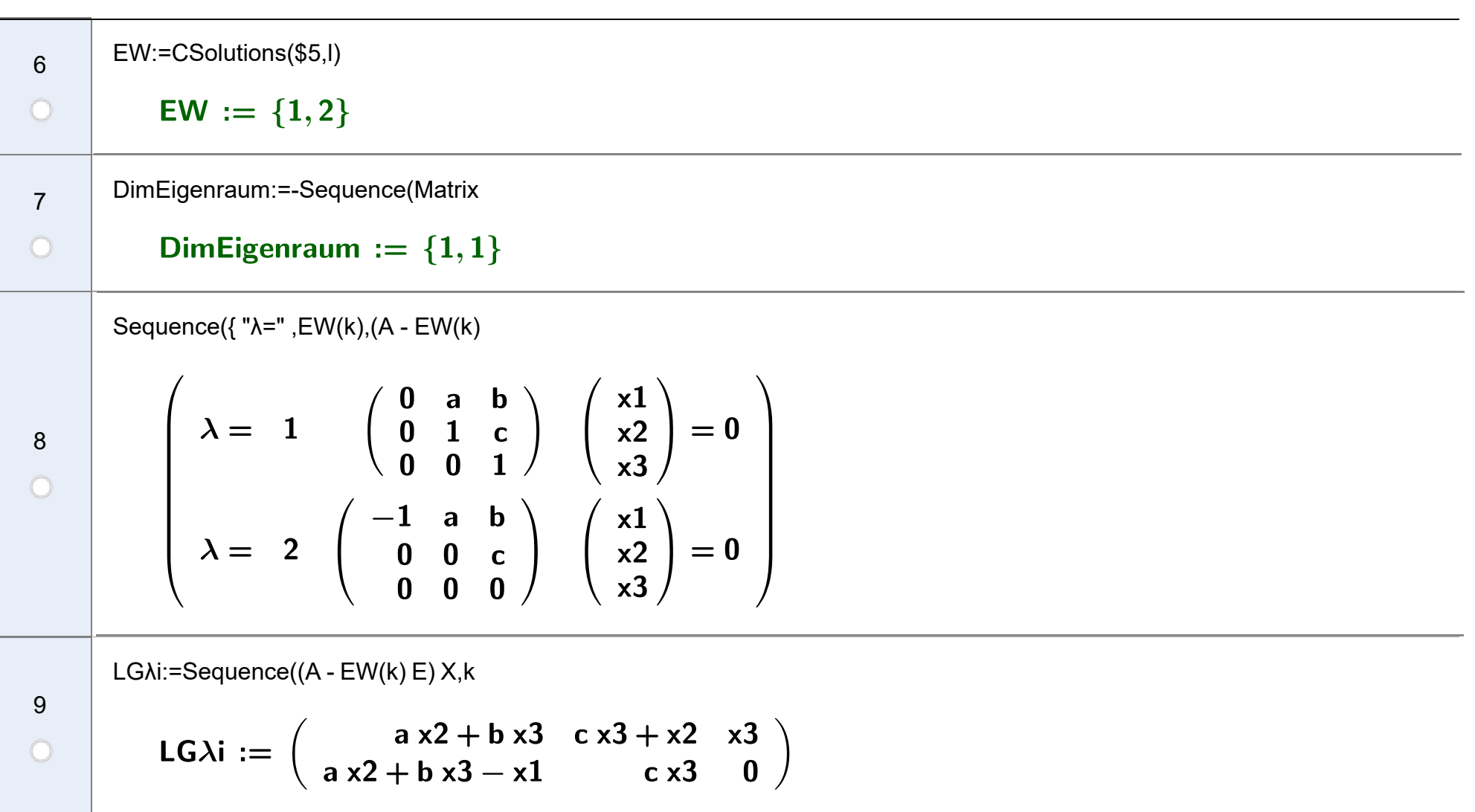

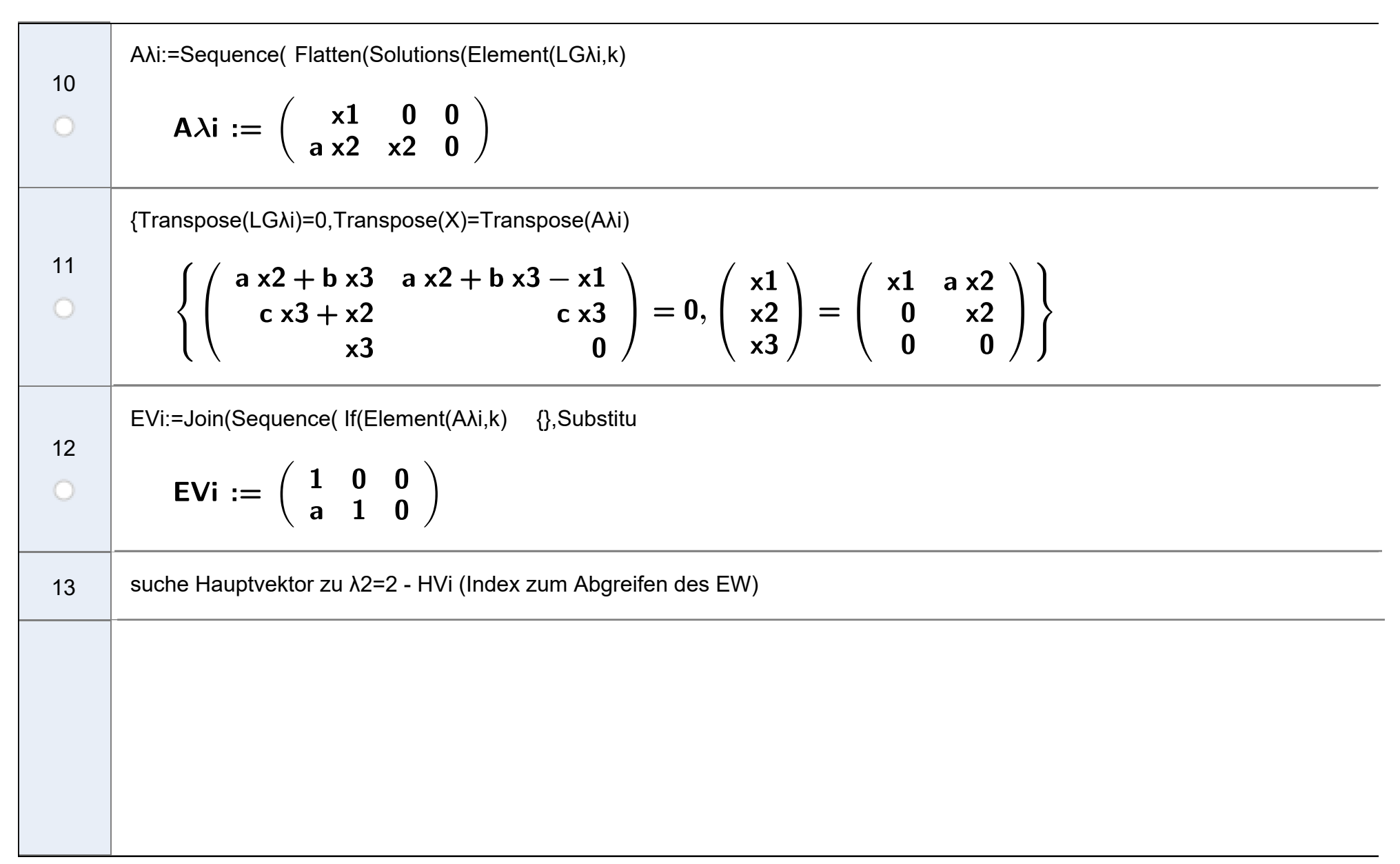

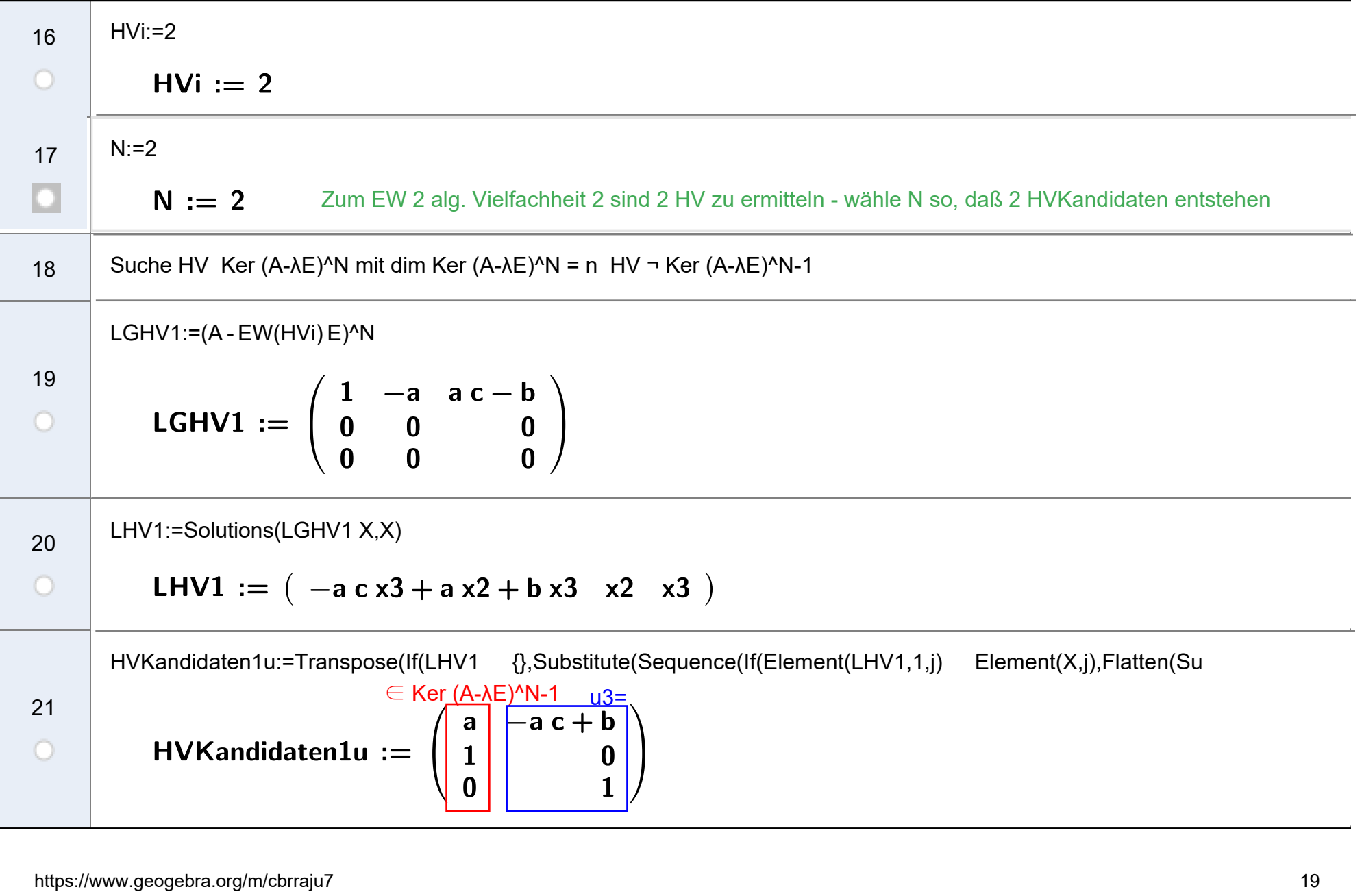

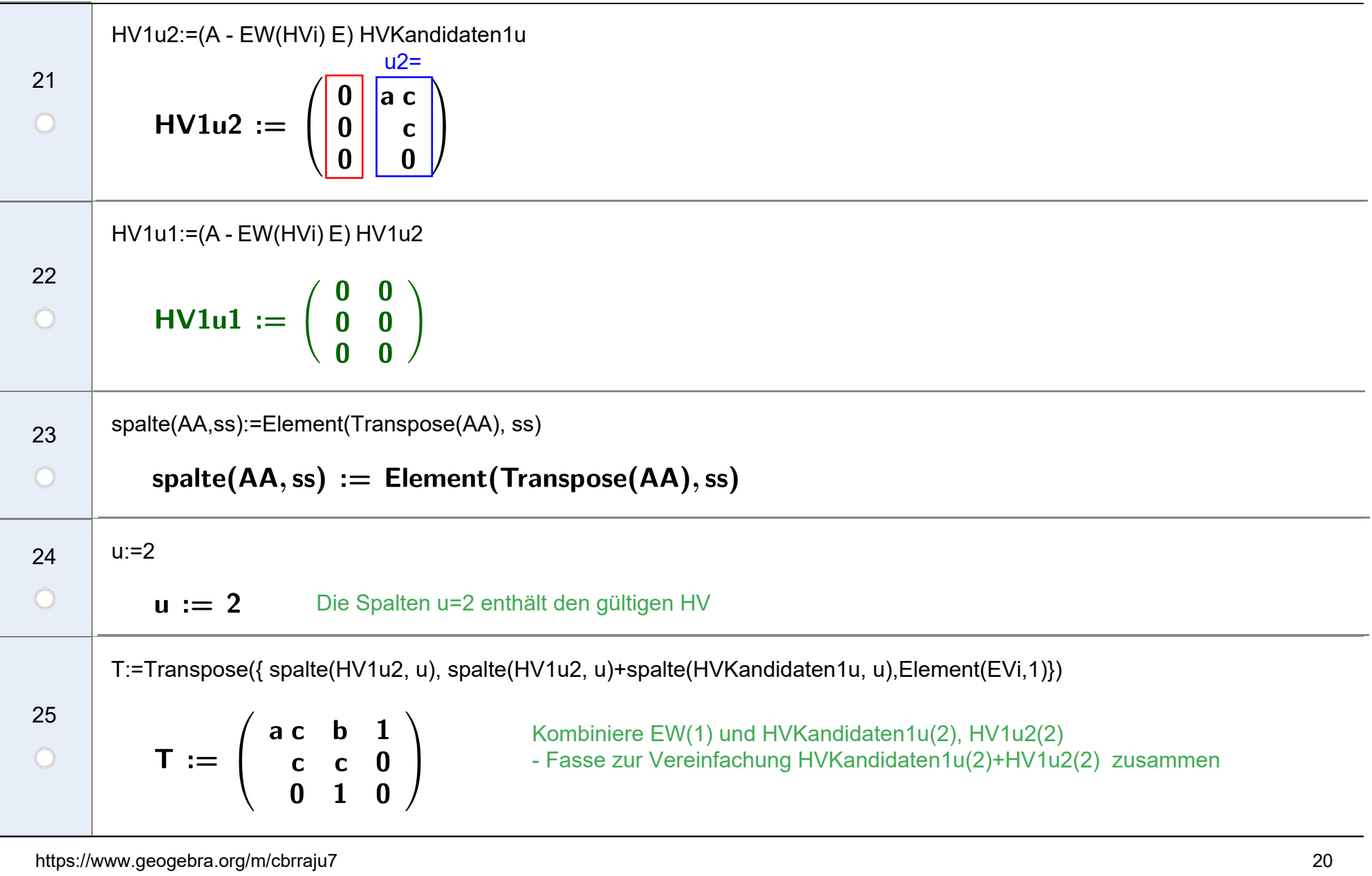

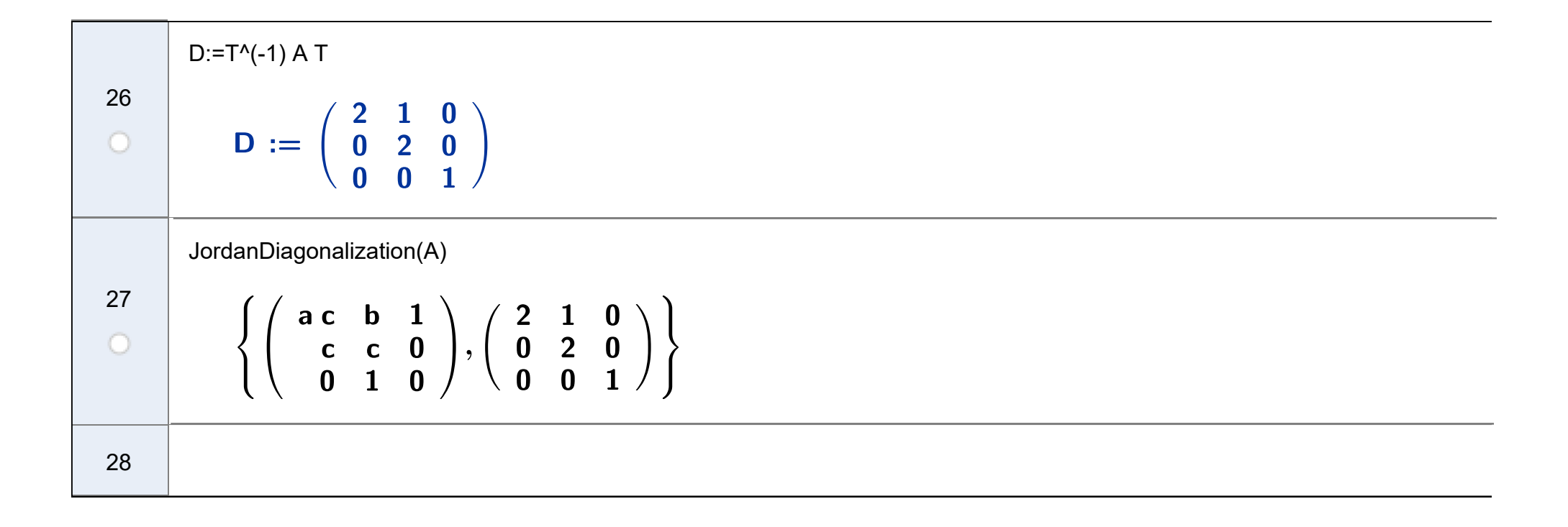

## Rundungsfehler NSolve/NSolutions (numemrische Lösung)

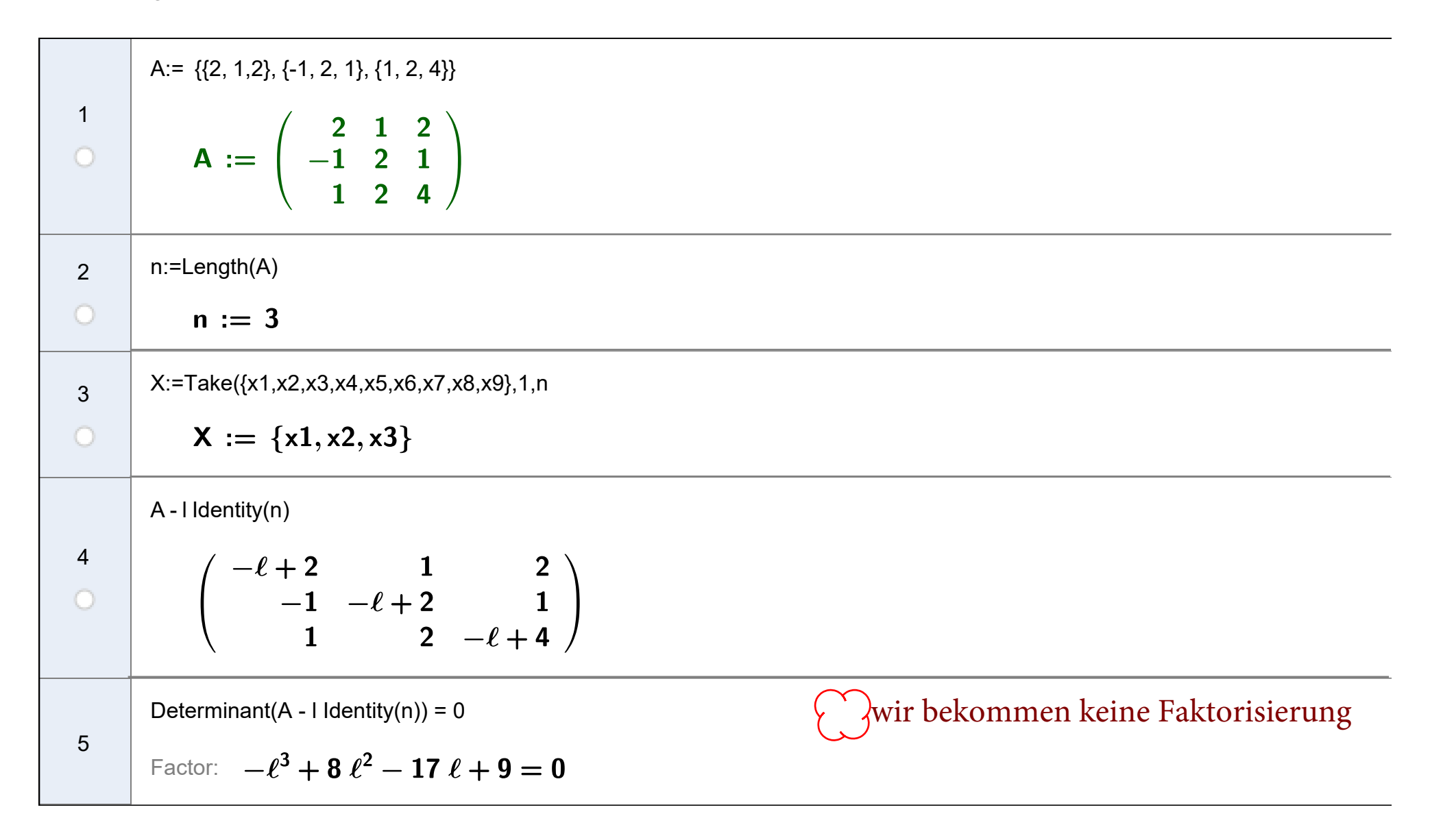

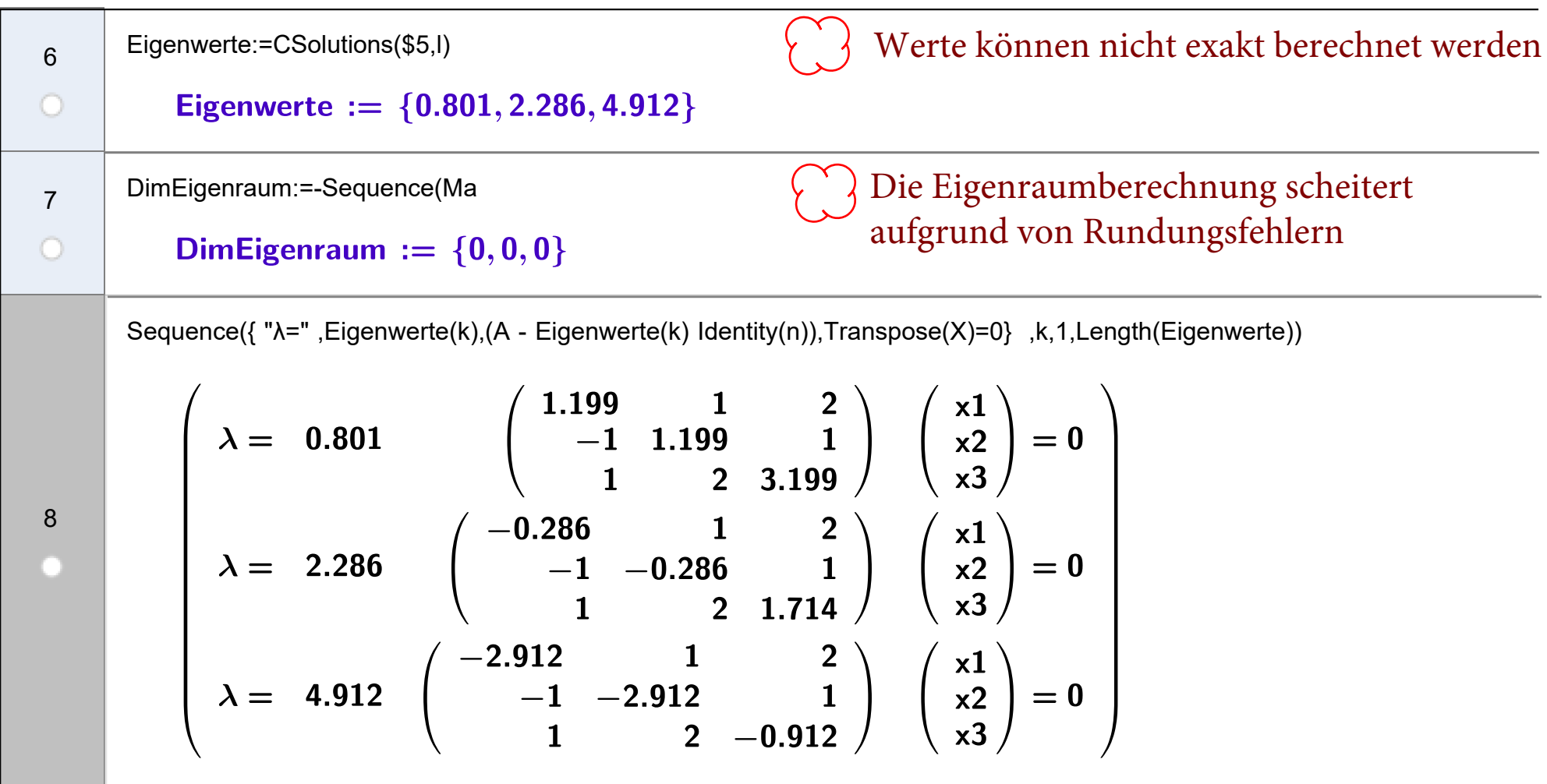

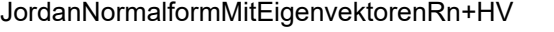

Avi:=Sequence(Flatten(Solutions(Element(LGAi,k),X)), k,1,Length(Eigenwerte))

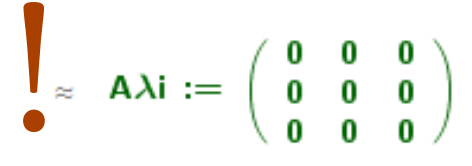

 $\frac{15}{3 \cdot 5}$  (( ))  $\approx$ **Numeric Evaluation** 

Solve oder Solutions scheitert!Fehlerbehaftete Werte werden als exakt behandelt: Alle Rechenschritte müssen über den Button Numeric Evaluation neu berechnet werden!

LGλi:=Sequence((A - Eigenwerte(k) Identity(n)) X,k,1,Length(Eigenwerte)) 9LG $\lambda$ i :=  $\begin{pmatrix} 1.199 \times 1 + x2 + 2 \times 3 & -x1 + 1.199 \times 2 + x3 & x1 + 2 \times 2 + 3.199 \times 3 \\ -0.286 \times 1 + x2 + 2 \times 3 & -x1 - 0.286 \times 2 + x3 & x1 + 2 \times 2 + 1.714 \times 3 \\ -2.912 \times 1 + x2 + 2 \times 3 & -x1 - 2.912 \times 2 + x3 & x1 + 2 \times 2 - 0.912 \times 3 \end{pmatrix}$  $\circ$ Aλi:=Sequence( Flatten(NSolutions(Element(LGλi,k),X)), k,1,Length(Eigenwerte)) 10Setze einen numerischen Lösungsalgorithmus ein  $\circ$ ===> NSolve/NSolutions EVi:=Sequence( If(Element(Aλi,k) ≠ {},Substitute( Sequence( If( Element(Aλi,k, j ) == Element(X, j ), Substitute(Element( Aλi, k) ,11EVi := { $(-0.573 -1.313 -1)$ ,  $(1.454 -1.584 -1)$ ,  $(0.72 -0.096 -1)$ }  $\circ$ T:=Transpose(Join((EVi))) 12 $\mathsf{T} \, := \, \left( \begin{array}{ccc} -0.573 & 1.454 & 0.72 \\ -1.313 & -1.584 & 0.096 \\ 1 & 1 & 1 \end{array} \right)$  $\circ$ 

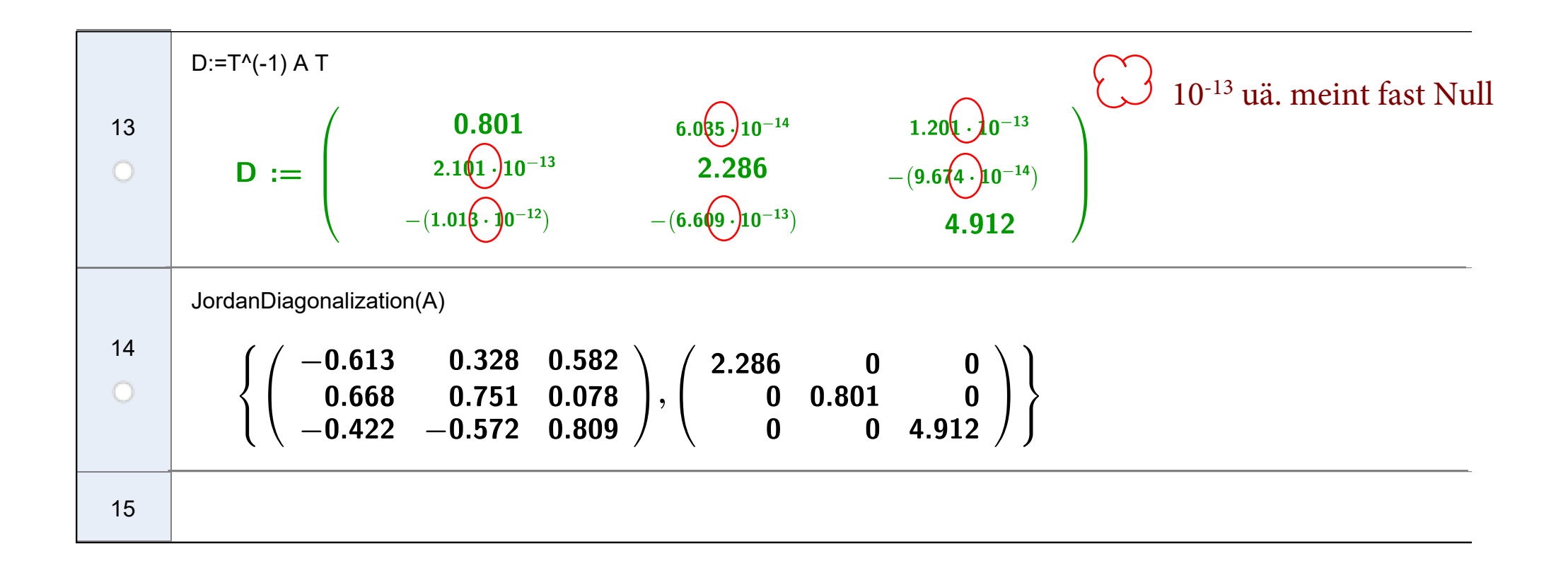